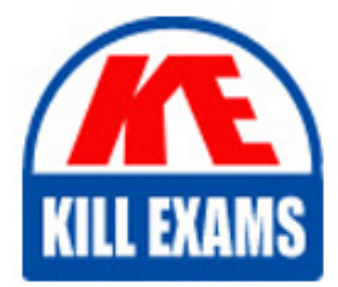

**QUESTIONS & ANSWERS** Kill your exam at first Attempt

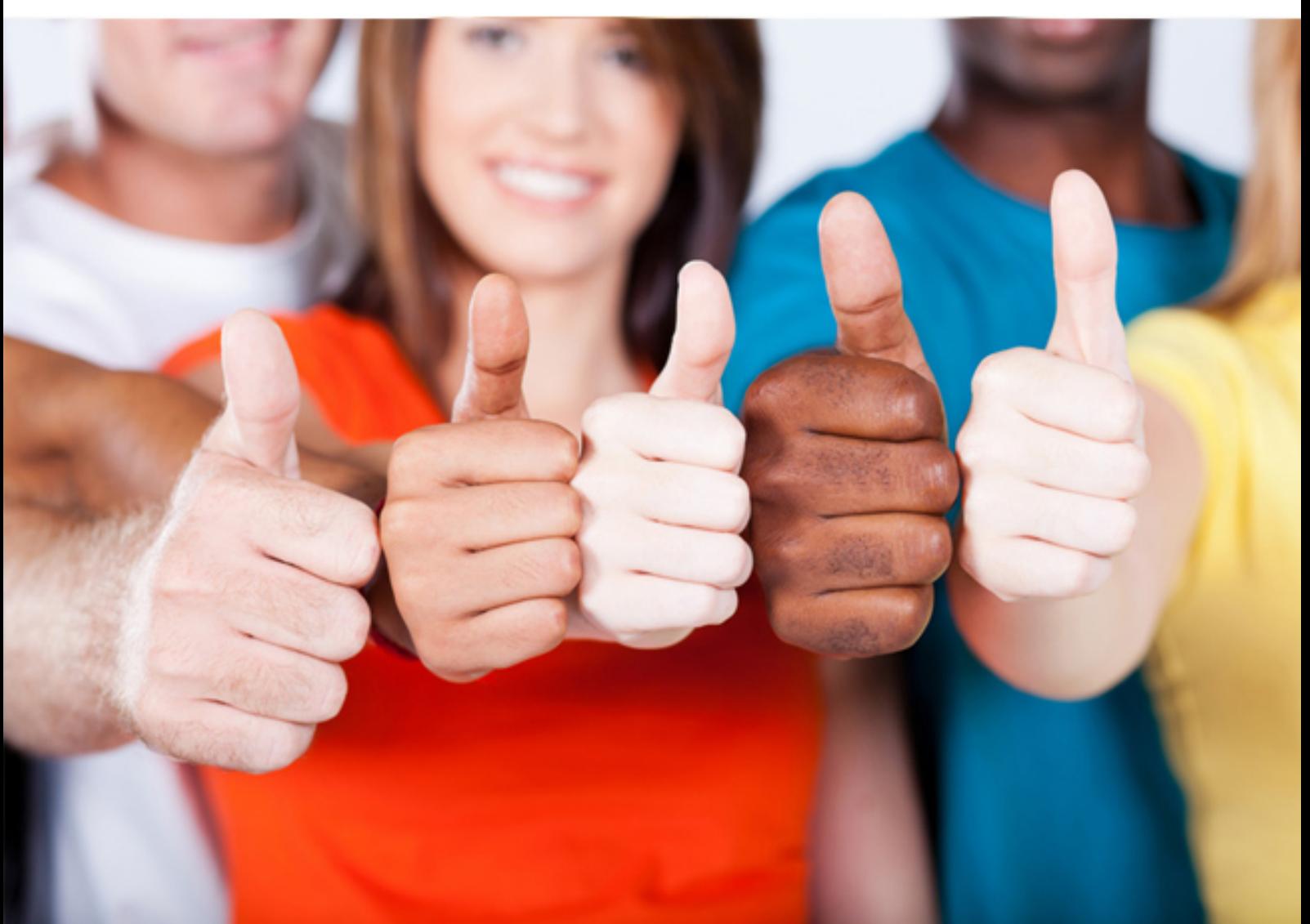

# **190-803 Lotus**

Using LotusScript in IBM Lotus Domino 8 Applications

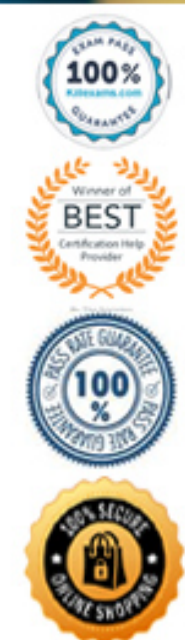

#### D. OpenByReplicaID method on the NotesDatabase class

#### **Answer:** D

#### **QUESTION:** 81

Given the following agent: Sub Initialize Dim session As New NotesSession Dim db As NotesDatabase Dim doc As NotesDocument Dim body As NotesMIMEEntity Dim stream As NotesStream Set db = session.CurrentDatabase Set doc = db.CreateDocument doc.Form = "Memo" Set body = doc.CreateMIMEEntity("Body") Set stream = session.CreateStream Call stream.WriteText("<br/>b>Hi Joe!</b>") Call body.SetContentFromText(stream, "text/html", ENC\_NONE) Call stream.Close Call doc.Save(True, False) End Sub What will be in the document that gets created?

- A. An empty document
- B. Plain text in the Body field that says "<br/>b>Hi Joe!</b>"
- C. A body field with an attachment that contains the text " **Joe!** $**W**$ **"**
- D. Formatted HTML text in the Body field that says "Hi Joe!" in bold letters

#### **Answer:** D

#### **QUESTION:** 82

Melanie wants to build a script that e-mails a document to the people in the domain's Managers group. There is no need to store the form since it is available in all mail files. Given that doc is the document object, which one of the following will accomplish this goal?

A. doc.Send True,Managers B. doc.Send True,"Managers" C. doc.Mail False,"Managers" D. doc.Send False,"Managers"

#### **Answer:** D

#### **QUESTION:** 83

Dave wants to create a script that changes the SystemAdmin group's ACL access. If the SystemAdmin group's access is below Editor, it should be changed to Manager. Which of the following properties and methods should he investigate?

- A. Grant on the NotesSession object
- B. QueryAccess on the NotesDatabase Object
- C. GrantAccess on the NotesDatabase Object
- D. QueryAccess and GrantAccess on the NotesDatabase Object

#### **Answer:** D

#### **QUESTION:** 84

Ryoko supports the SalesOrder application, which has the "Allow document locking" option enabled. She has noticed that periodic events result in some documents remaining locked after the users have logged off. Ryoko would like to automatically unlock these documents each night. How should she proceed?

A. Create a view of locked documents using a selection formula of: SELECT @IsAvailable( \$Writers )Write an agent to run nightly, and call NotesView.AllEntries.UnLock()

B. Create a view of locked documents using a selection formula of: SELECT @IsAvailable( \$WritersDate ) Write an agent to run nightly, and call NotesView.AllEntries.StampAll( "~\$Lock", "" )

C. Create a view of locked documents using a selection formula of: SELECT @IsAvailable( \$WritersDate ) Write an agent to run nightly, to iterate through the view and set NotesDocument.Lock = False on each document.

D. Create a view of locked documents using a selection formula of: SELECT @IsAvailable( \$Writers ) Write an agent to run nightly, to iterate through the view and call the NotesDocument.UnLock method on each document.

**Answer:** D

#### **QUESTION:** 85

Glenda is writing an agent that processes all Suggestion documents with the Status field equal to "Pending". These documents are in a view that has a selection formula of Status = "Pending". As each document is processed in the agent, the Status field is updated to "Processed".

What NotesView property can Glenda use to prevent the view from refreshing until she has processed all the documents?

- A. Refresh
- B. AutoUpdate
- C. AutoRefresh
- D. StaticUpdate

#### **Answer:** B

#### **QUESTION:** 86

Marisha has the following function in her LotusScript agent:

Function FormatInvoice(invCompany As String, invIdentifier As String) As String FormatInvoice =  $UCase(invCompany) + LCase(invIdentifier)$  End Function What is the correct format she should use in her agent to call this function?

A. FormatInvoice(tmpCompany, tmpIdentifier)

B. newInvoice = FormatInvoice(tmpCompany, tmpIdentifier)

C. FormatInvoice(tmpCompany, tmpIdentifier) = newInvoice

D. newInvoice = FormatInvoice(tmpCompany As String, tmpIdentifier As String)

#### **Answer:** B

### **QUESTION:** 87

Klaus is examining a sample of the documents in a database. He wants to stop processing after 1000 documents have been processed. Here is the code Klaus has written so far: Dim s As New NotesSession Dim dc As NotesDocumentCollection Dim doc As NotesDocument Set dc = s.CurrentDatabase.AllDocuments Set doc = dc.GetFirstDocument Dim i As Integer Do Until (doc Is Nothing)  $i = i + 1$ If i > 1000 Then 'MISSING LINE End If ' Process document Loop What code should Klaus write to replace the MISSING LINE, to cause execution to leave the Do Loop after 1000 documents have been processed?

A. End Loop

B. End Do C. Exit Loop D. Exit Do

#### **Answer:** D

#### **QUESTION:** 88

If you wanted a block of LotusScript to run AFTER a document opens but BEFORE the user has control of it, what form event could you use to put the code into?

A. onLoad B. QueryLoad

C. PostModeChange

D. QueryRecalc

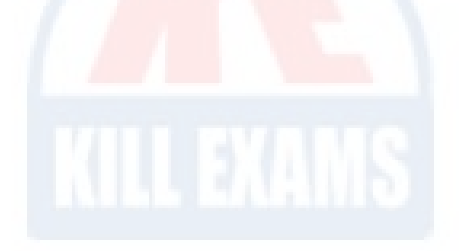

**Answer:** A

#### **QUESTION:** 89

Sally has a form she wants to open in Edit mode, if the status field is Open. When the status field is Closed, the form should open the document in Read mode. Which one of the following PostOpen events will accomplish this?

A. Dim uidoc As NotesUIDocument Set uidoc=source if uidoc.FieldGetText("status")="Open" then uidoc.Mode=True end if B. Dim uidoc As NotesUIDocument Set uidoc=source if uidoc.FieldGetText("status")="Open" then doc.EditMode=True end if C. Dim uidoc As NotesUIDocument Set uidoc=source if uidoc.FieldSetText("status","Open") then uidoc.EditMode=True end if D. Dim uidoc As NotesUIDocument Set uidoc=source if uidoc.FieldGetText("status")="Open" then uidoc.EditMode=True end if

#### **Answer:** D

#### **QUESTION:** 90

If you call the Print method of NotesUIDocument with no parameters, what will happen?

- A. The entire document will be printed to the default printer
- B. A print dialog will appear, prompting the user for print properties
- C. Only the first page of the document will print to the default printer
- D. An error will occur, because the first parameter of the Print method is required

**Answer:** B

## For More exams visit https://killexams.com/vendors-exam-list

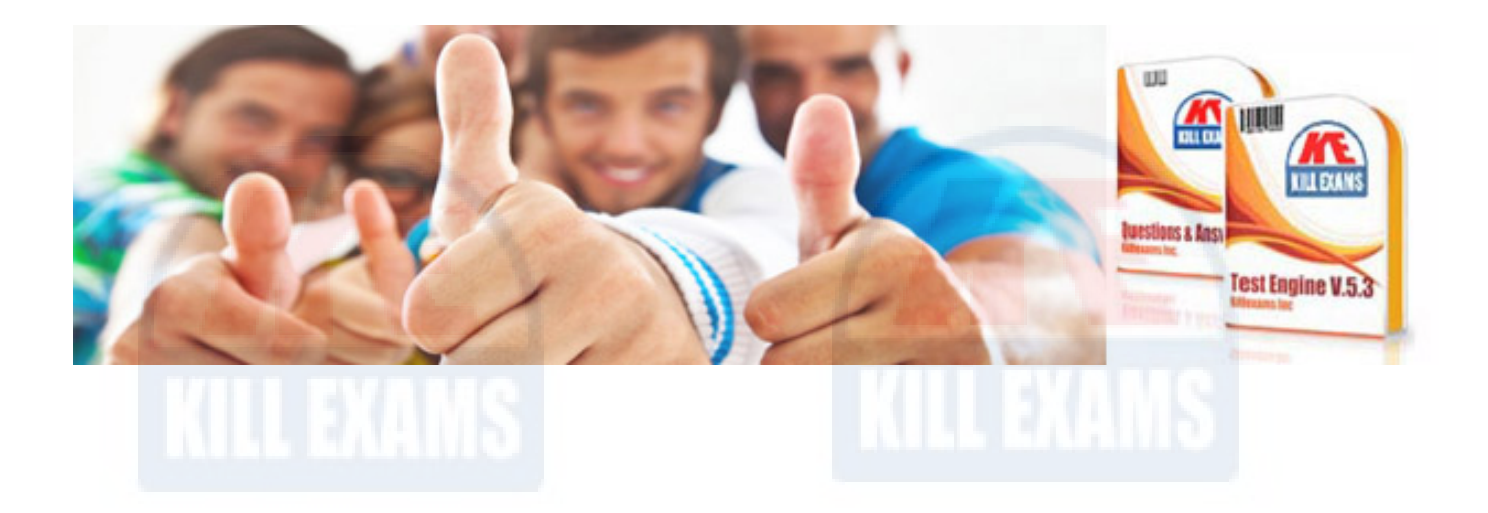

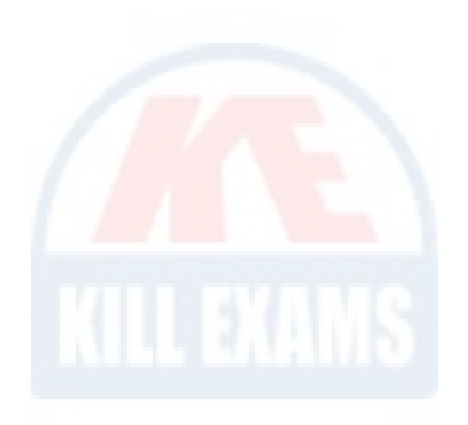

*Kill your exam at First Attempt....Guaranteed!*